## Cheatography

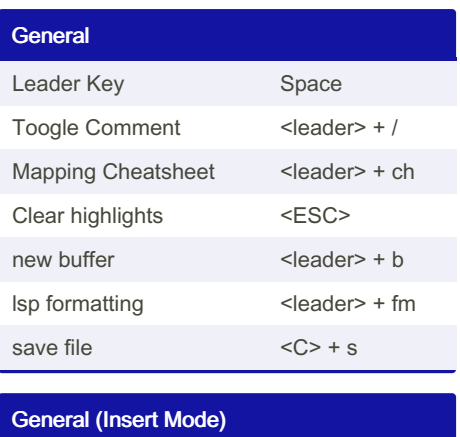

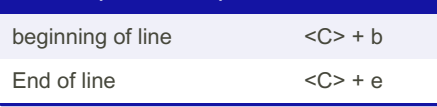

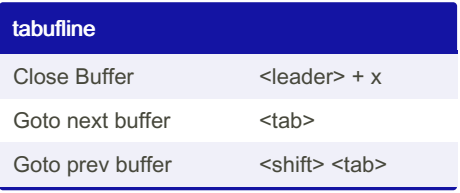

## By jabhishek

[cheatography.com/jabhishek/](http://www.cheatography.com/jabhishek/)

## nvim cheatsheet Cheat Sheet by [jabhishek](http://www.cheatography.com/jabhishek/) via [cheatography.com/195896/cs/41109/](http://www.cheatography.com/jabhishek/cheat-sheets/nvim-cheatsheet)

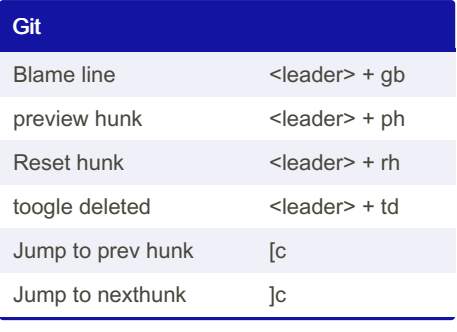

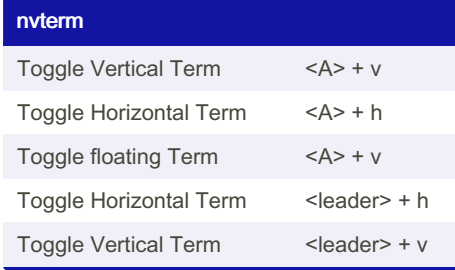

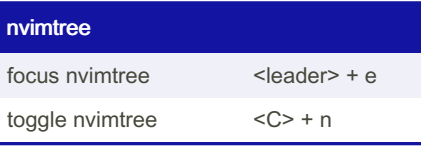

Last updated 30th October, 2023.

Not published yet.

Page 1 of 1.

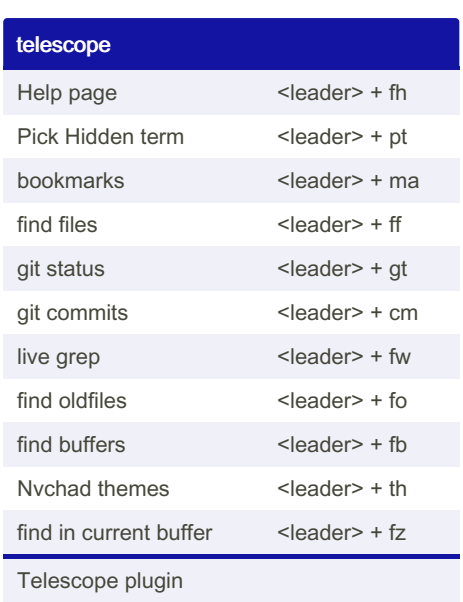

Sponsored by Readable.com Measure your website readability! <https://readable.com>